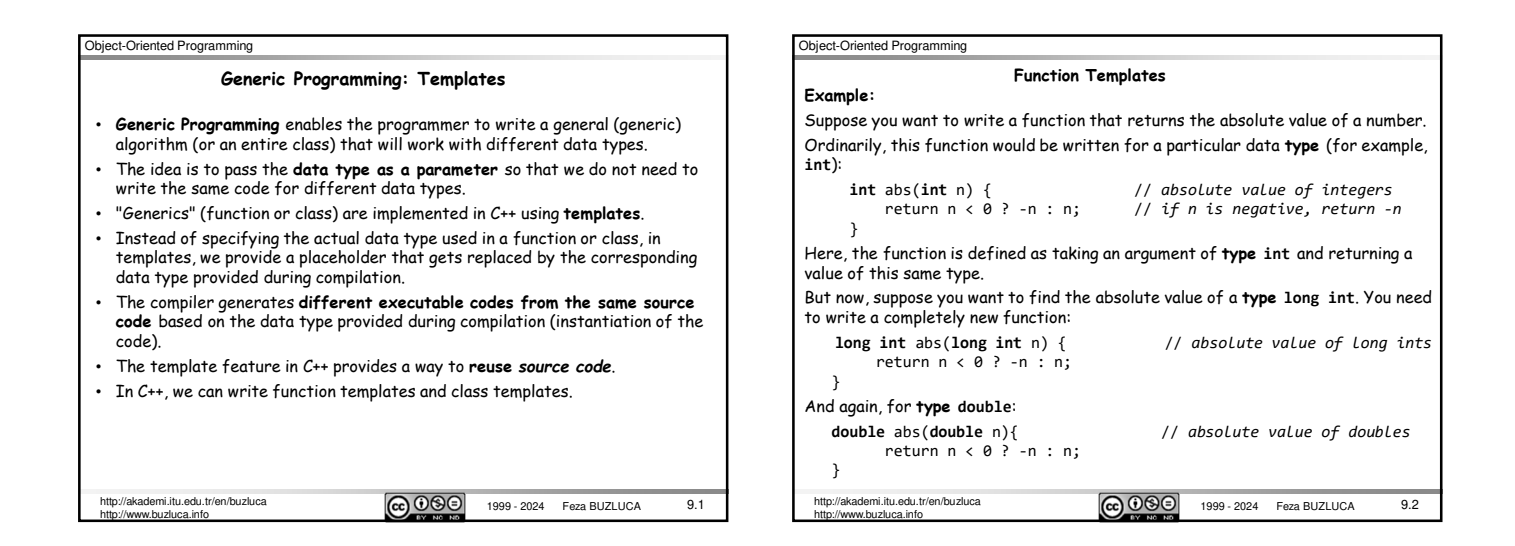

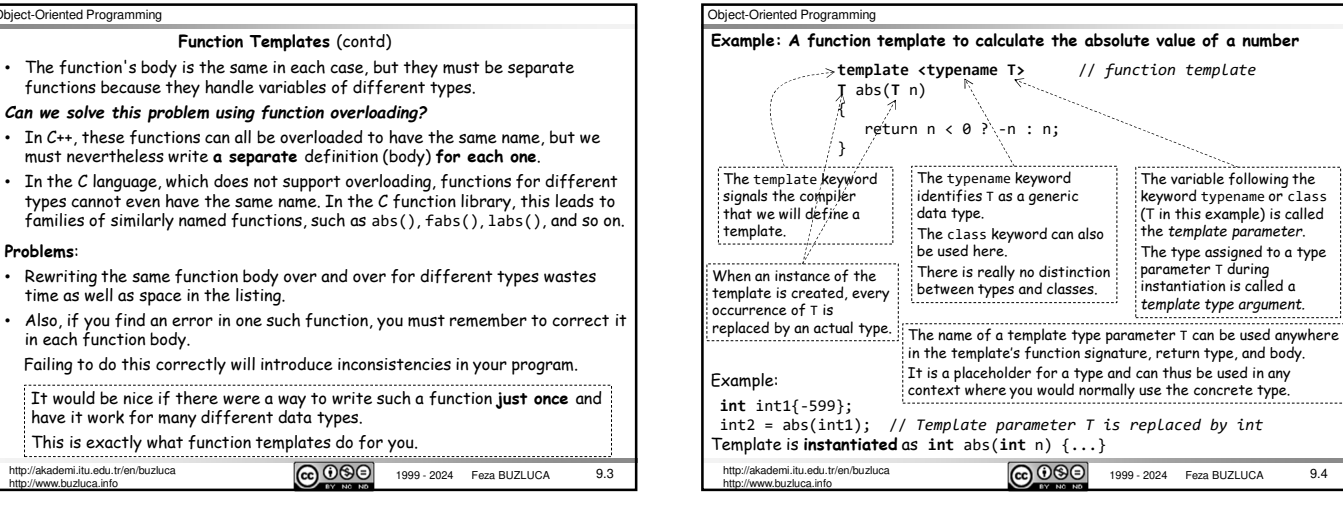

## Object-Oriented Programming

Object

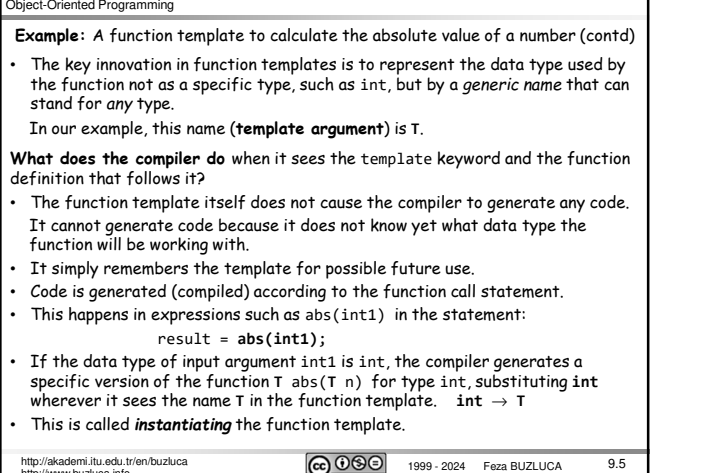

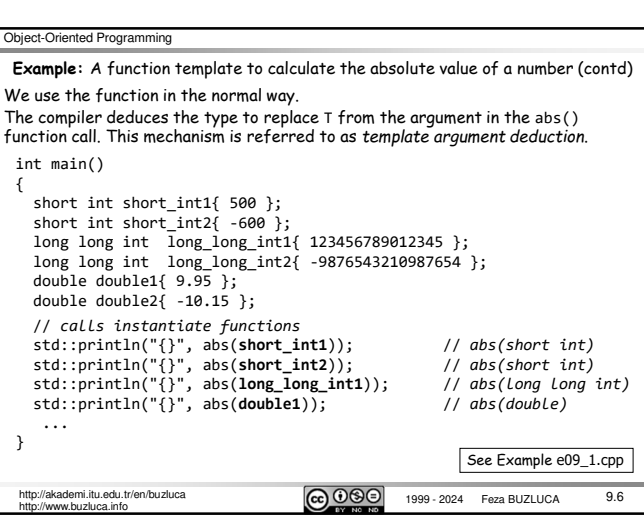

## http://akademi.itu.edu.tr/en/buzluca<br>http://www.buzluca.info<br>http://www.buzluca.info

 $9.4$ 

The variable following the keyword typename or class (T in this example) is called the *template parameter*. The type assigned to a type parameter T during instantiation is called a *template type argument.* 

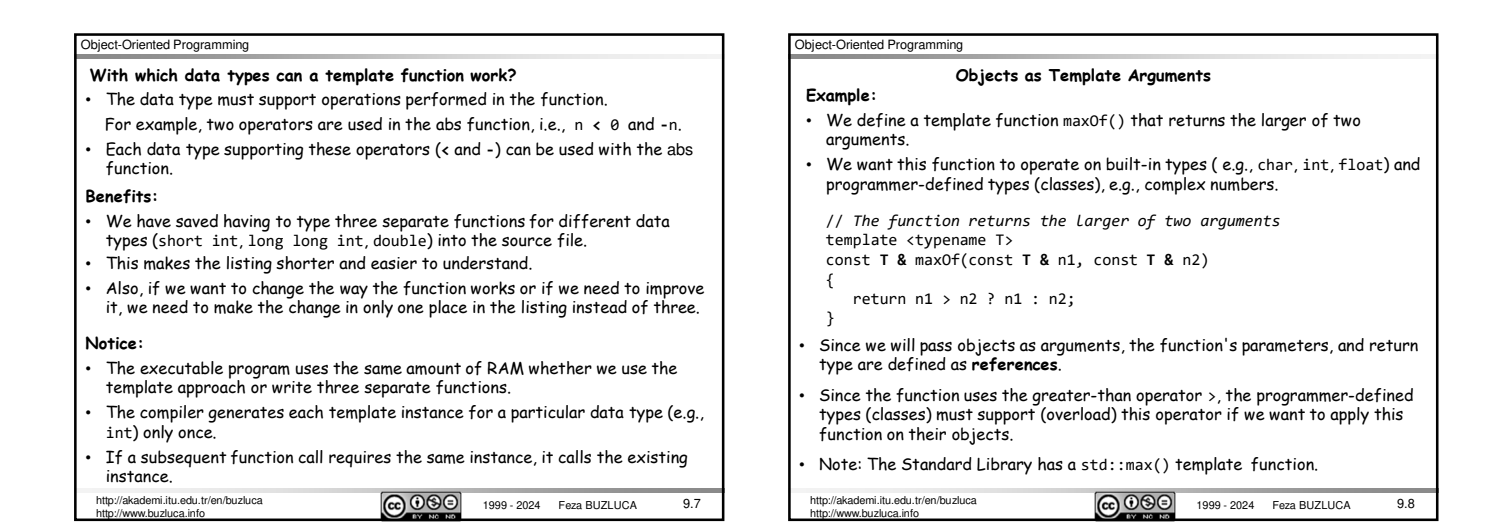

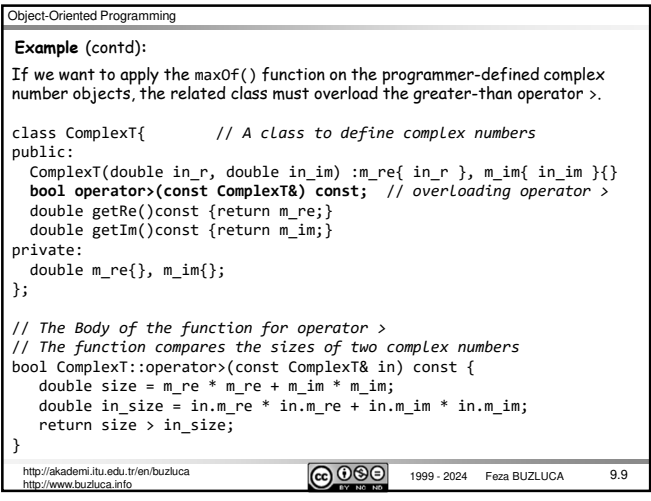

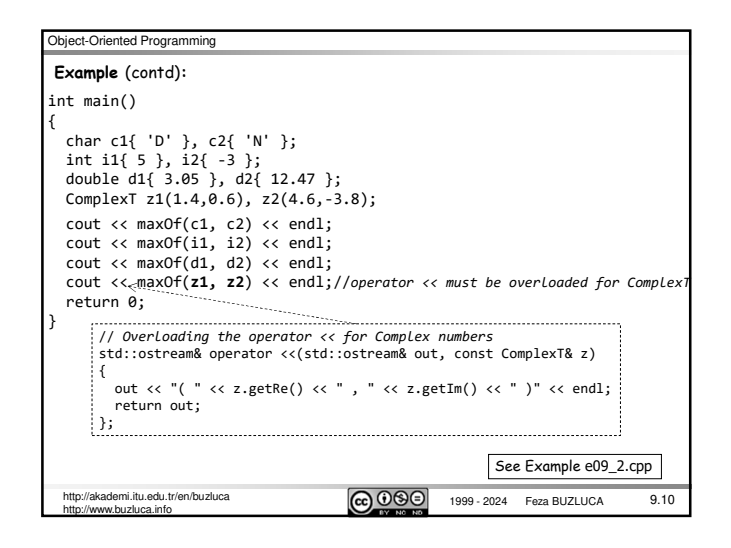

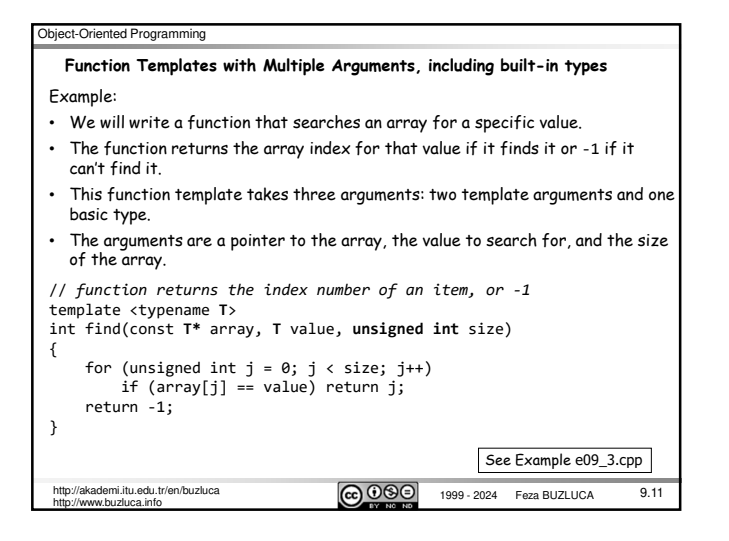

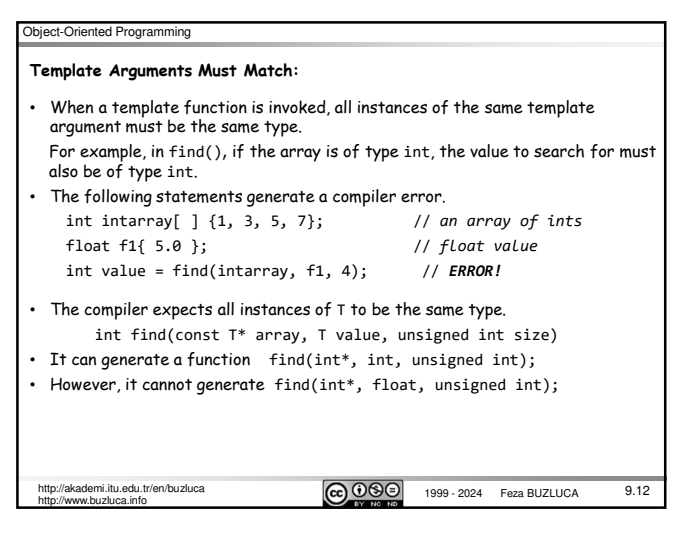

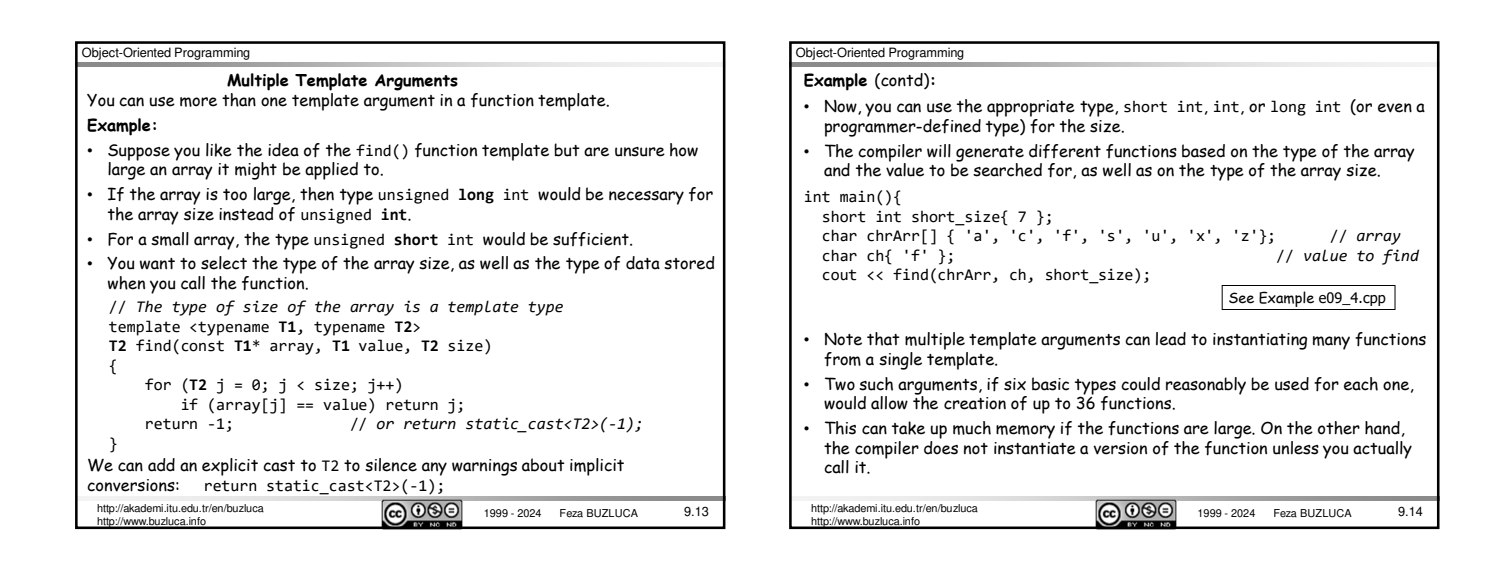

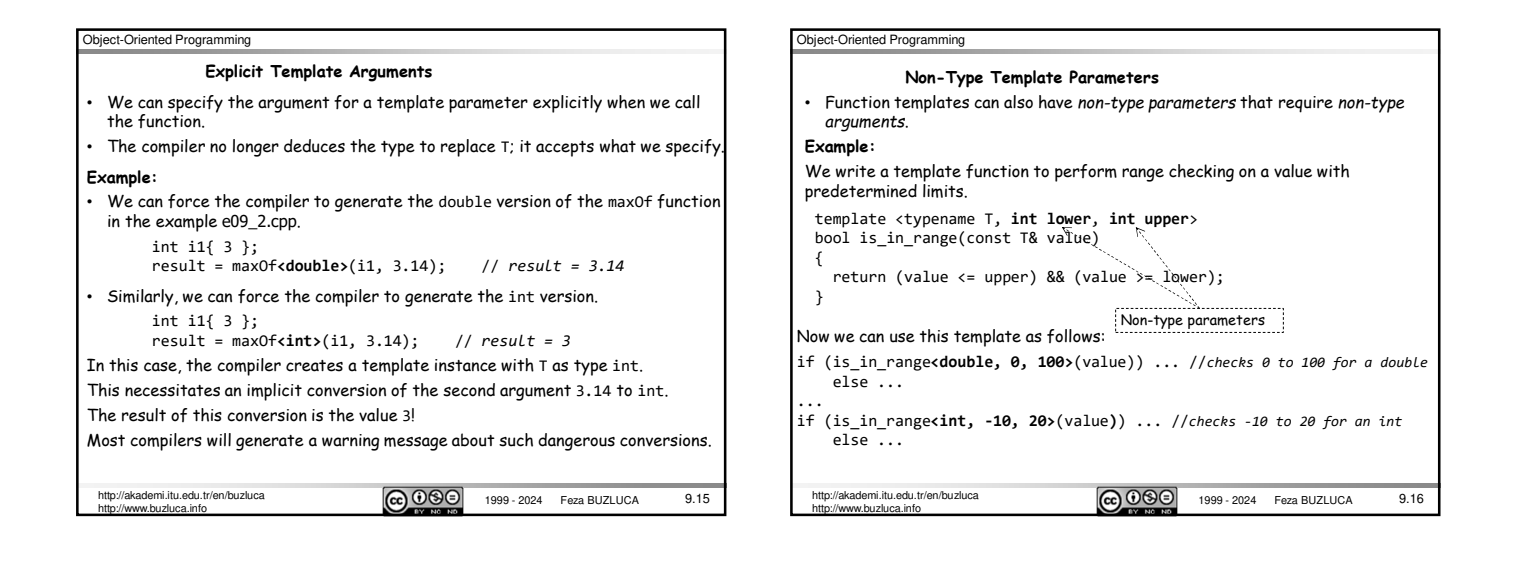

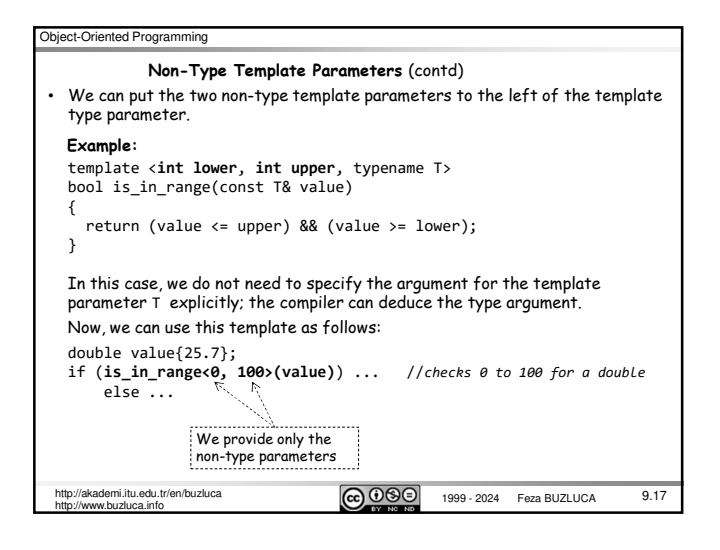

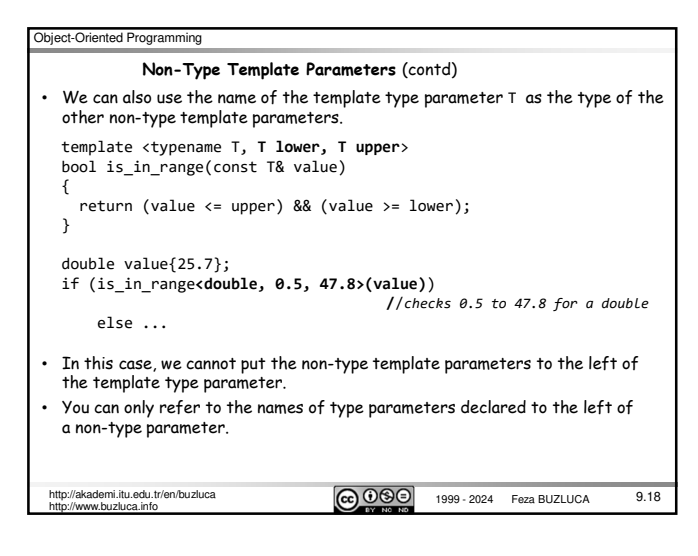

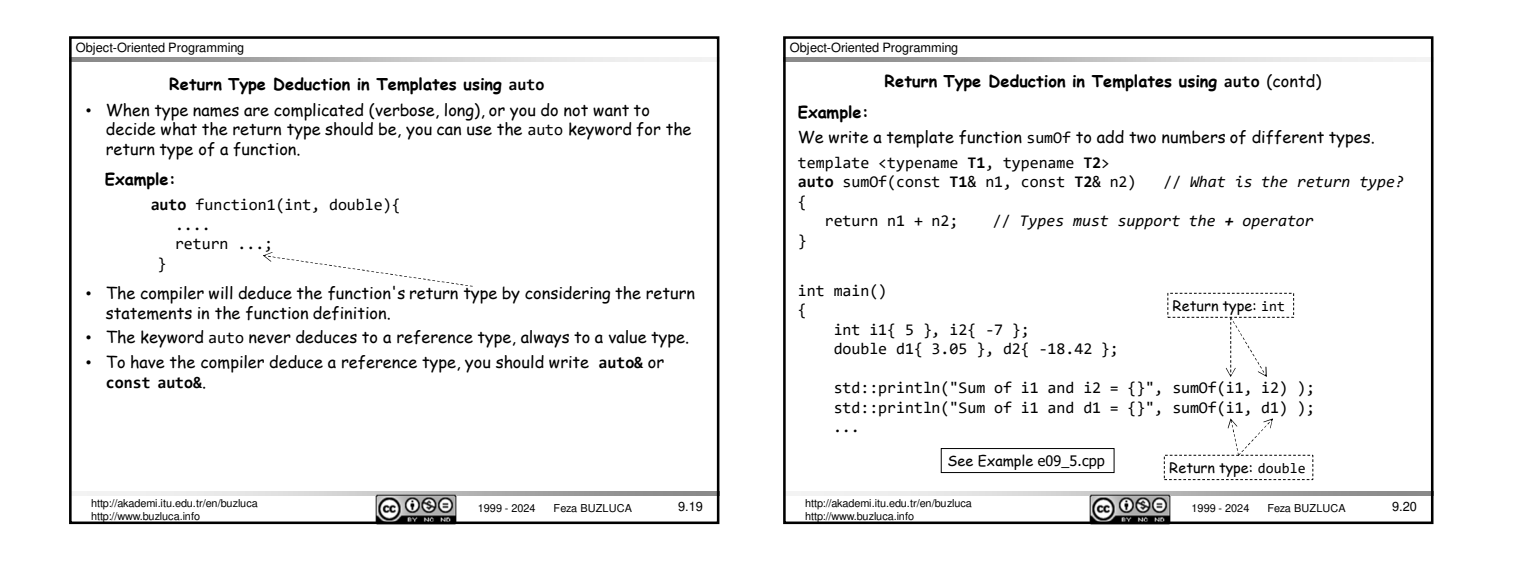

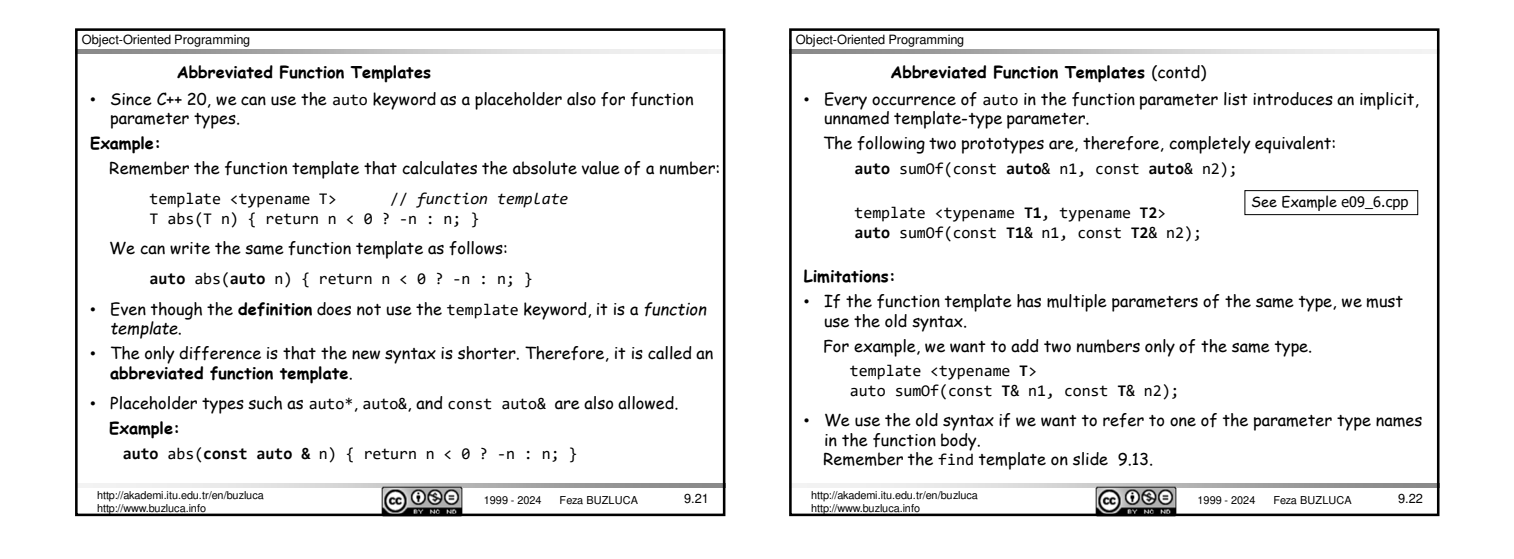

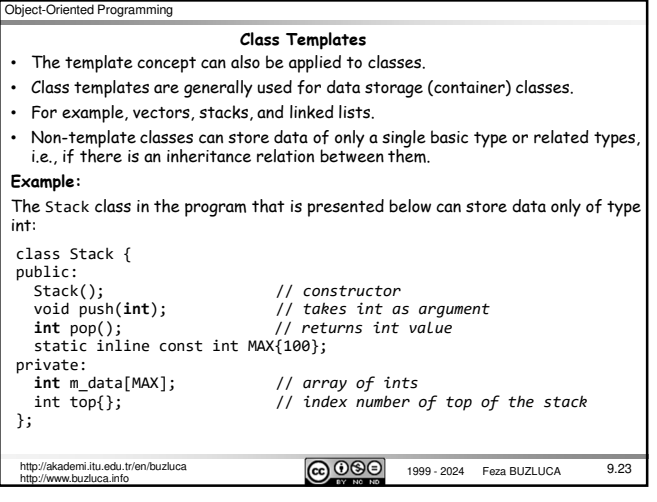

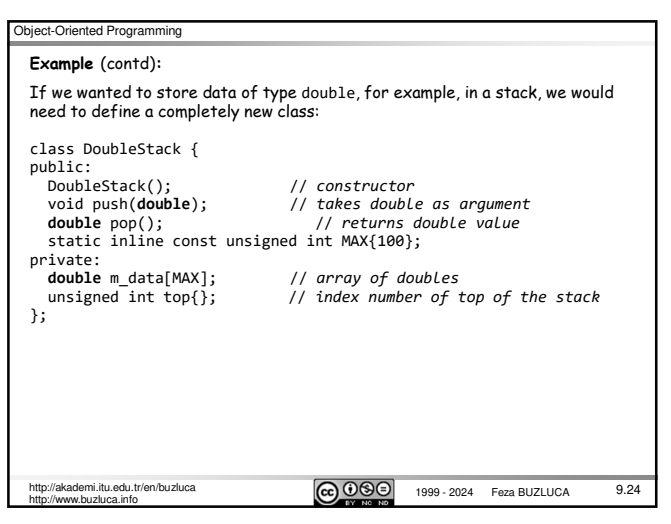

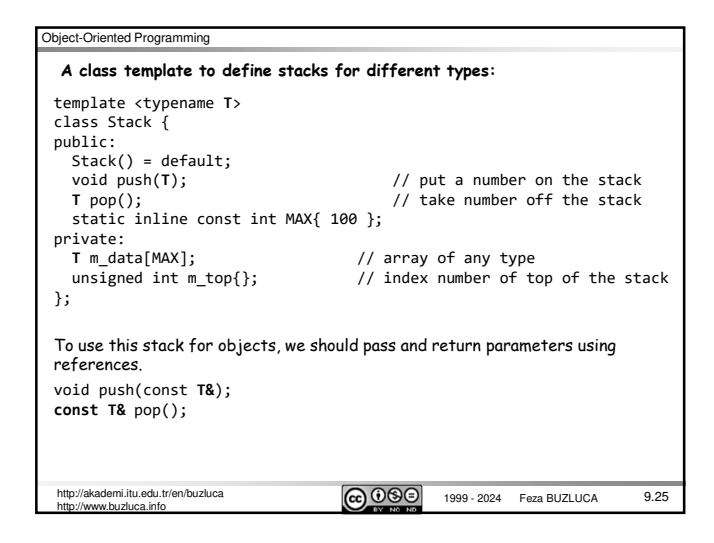

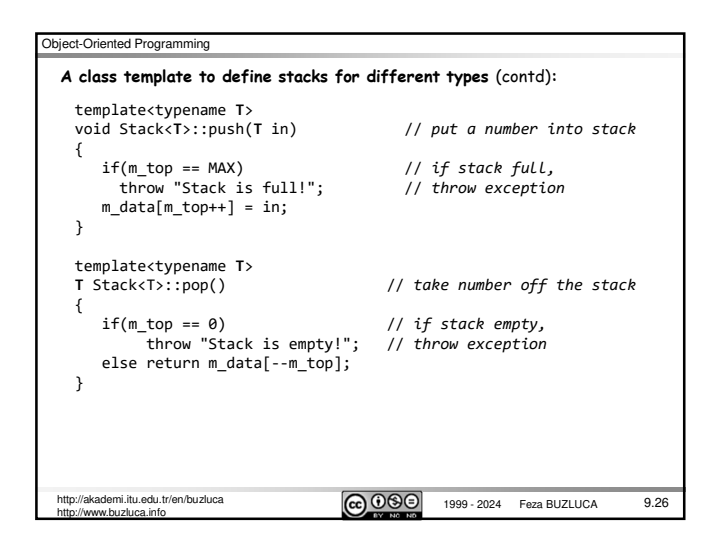

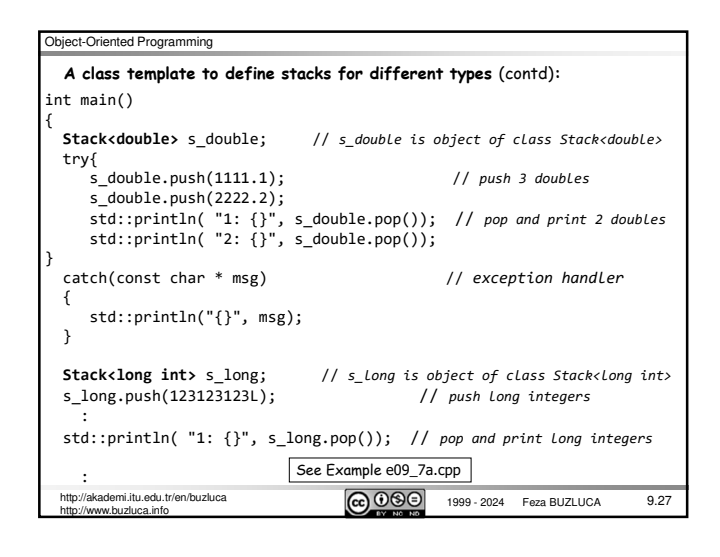

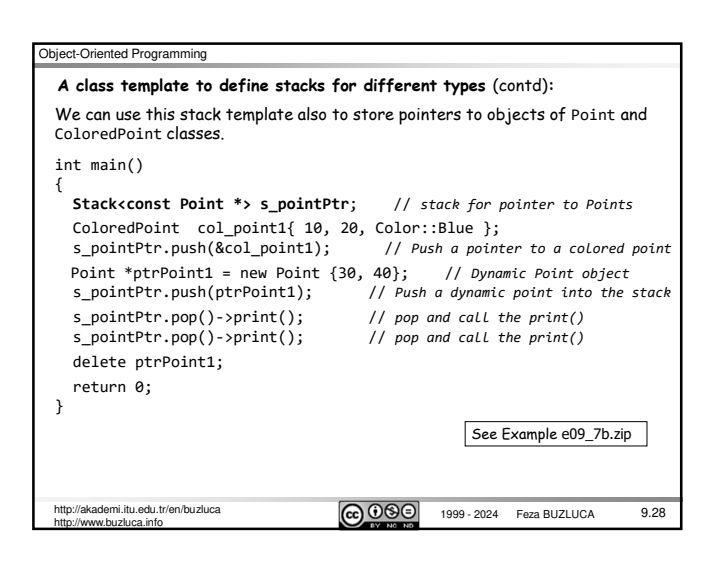

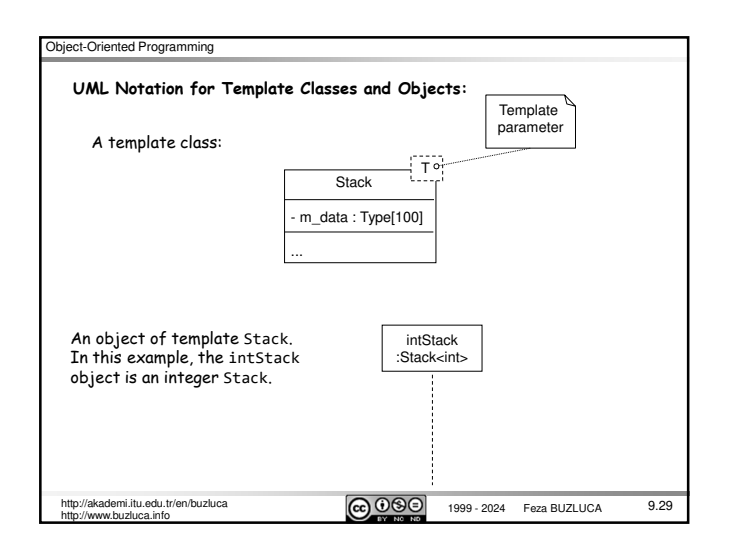